# **HFLPPF**

#### PURPOSE

Compute the half-logistic or generalized half-logistic percent point function.

## **DESCRIPTION**

The half-logistic distribution has the following probability density function:

$$
f(x) = \frac{2e^{-x}}{(1 + e^{-x})^2} \qquad x \ge 0
$$
 (EQ Aux-203)

The generalized form of this distribution has the probability density function:

**(EQ Aux-204)** f( ) *x k*, 2 1 *kx* 1 *k* -- 1 – – 1 1 *kx*1/*<sup>k</sup>* ( ) <sup>+</sup> ( ) – <sup>2</sup> ------------------------------------------- <sup>0</sup> *<sup>x</sup>* <sup>1</sup> *<sup>k</sup>* <sup>=</sup> ≤ ≤ --, *<sup>k</sup>* <sup>&</sup>gt; <sup>0</sup>

The percent point function is computed numerically using a bisection method.

The half-logistic distriubtion is formed by folding the standard logistic distribution (that is, the distribution of  $ABS(x)$  where x has a logistic distribution).

#### **SYNTAX**

LET <y> = HFLPPF(<x>,<k>) <SUBSET/EXCEPT/FOR qualification>

where  $\langle x \rangle$  is a number, parameter, or variable;

 $\langle k \rangle$  is an optional number, parameter, or variable that specifies the shape parameter;

 $\langle y \rangle$  is a variable or a parameter (depending on what  $\langle x \rangle$  is) where the computed half-logistic pdf value is stored;

and where the <SUBSET/EXCEPT/FOR qualification> is optional.

If the  $\langle k \rangle$  parameter is omitted, the half-logistic ppf is computed. If  $\langle k \rangle$  is given, the generalized half-logistic ppf is computed.

### EXAMPLES

LET  $A = HFLPPF(0.9)$ LET  $A = HFLPPF(0.9, 0.5)$ LET  $A = HFLPPF(A1)$ LET  $X2 = HFLPPF(X1, GAMMA)$ 

#### **NOTE**

DATAPLOT limits the value of the shape parameter to values less than or equal to 10.

#### DEFAULT

None

#### SYNONYMS

None

#### RELATED COMMANDS

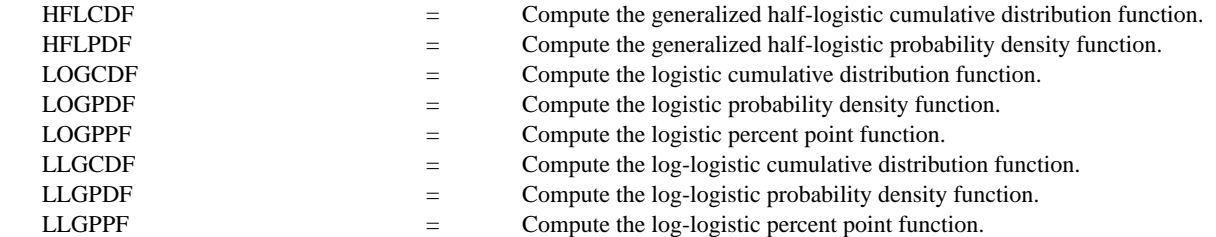

## **REFERENCE**

"Continuous Univariate Distributions - Vol. 2," 2nd. Ed., Johnson, Kotz, and Balakrishnan, John Wiley and Sons, 1994 (pp. 150-151).

## APPLICATIONS

Lifetime Analysis

## IMPLEMENTATION DATE

95/10

## PROGRAM

```
MULTIPLOT 2 2; MULTIPLOT CORNER COORDINATES 0 0 100 100
TITLE AUTOMATIC
X1LABEL HALF LOGISTIC DISTRIBUTION
PLOT HFLPPF(P) FOR P = 0 0.01 1LET K = 0.5X1LABEL HALF-LOGISTIC DISTRIBUTION - K = \Lambda KPLOT HFLPPF(P,K) FOR P = 0 0.01 1
LET K = 1X1LABEL HALF-LOGISTIC DISTRIBUTION - K = ^K
PLOT HFLPPF(P,K) FOR P = 0 0.01 1
LET K = 2X1LABEL HALF-LOGISTIC DISTRIBUTION - K = \Delta KPLOT HFLPPF(P,K) FOR P = 0 0.01 1
END OF MULTIPLOT
```
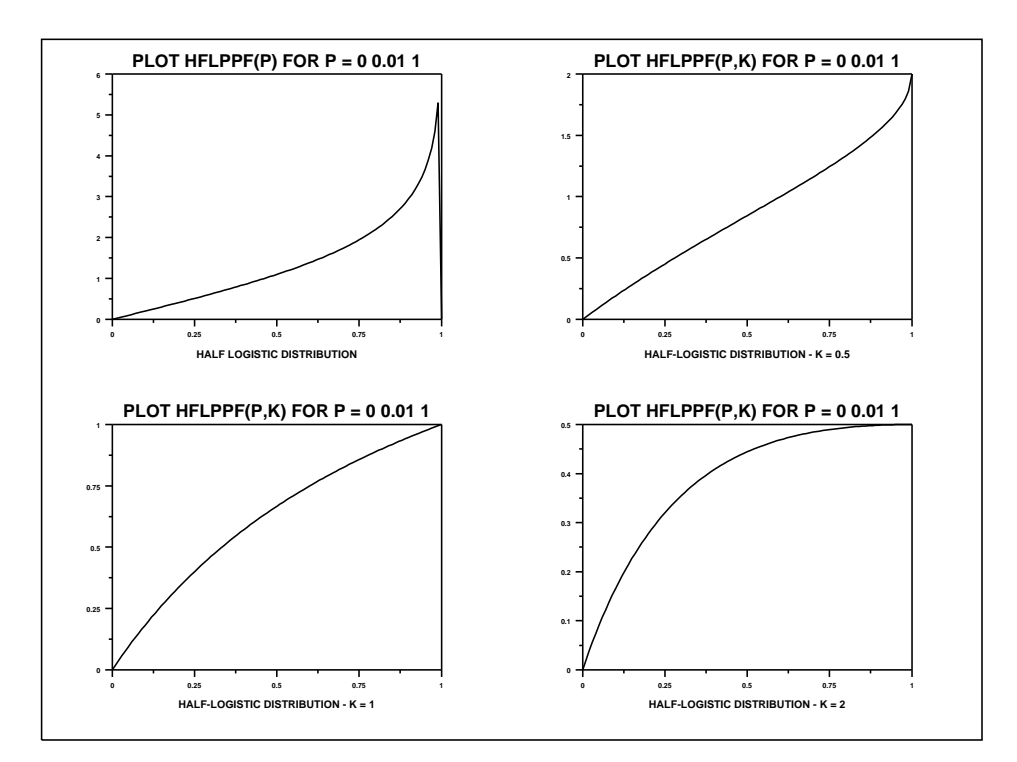